# PYTHON

## **26. n-tice (body v rovine) n-tice (ako parameter)**

Vypracovala: Ing. Eva Gabonayová Predmet: Informatika Vzdelávacia oblasť: Matematika a práca s informáciami Dátum spracovania: 28. 11. 2018

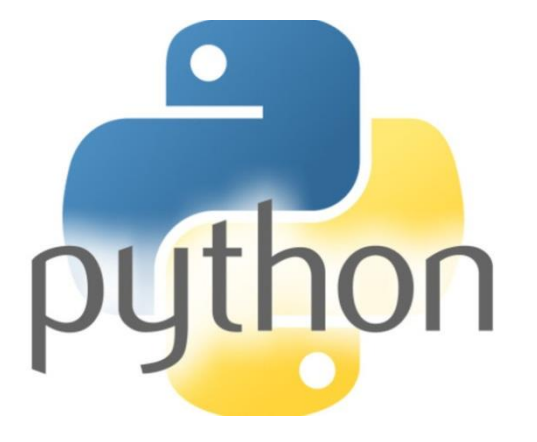

### **N-tica**

- dátový typ tuple
- n-prvkovková postupnosť rôznych dátových typov
- môže byť prázdna n-tica
- môže byť jednoprvková n-tica
- prvkom n-tice môže byť ďalšia n-tica

### **Prázdna n-tica**

 $>>> n=()$  $\gg$  len(n)  $\overline{0}$  $\gg$  type (n) <class 'tuple'> >>>

#### Jednoprvková n-tica

 $>>$  n= ('abc')  $>>> n$ 'abc'  $\gg$  type (n) <class 'str'>  $\gg$  len(n) 3

>>>  $n=('abc',')$  $>>> n$  $('abc',')$  $\gg$  type (n) <class 'tuple'>  $\gg$  len(n)  $\mathbf 1$ 

### **Dvojprvková n-tica**

**>>> n=(100,100) >>> n (100, 100) >>> type(n) <class 'tuple'> >>> len(n) 2**

 $\Rightarrow$   $>$  a = 3.14  $>>$  **b** = 3,14 **>>> print(a, type(a)) 3.14 <class 'float'> >>> print(b, type(b)) (3, 14) <class 'tuple'>**

## **Čo robí tento program?**

- $A = (100, 100)$
- $B = (200, 100)$
- $C = (250, 150)$
- $D = (150, 300)$

canvas.create\_line(A, B, C, A, fill='blue', width=4) canvas.create\_line(D, B, A, D, fill='red', width=4) canvas.create\_line(A, C, D, A, fill='green', width=2)

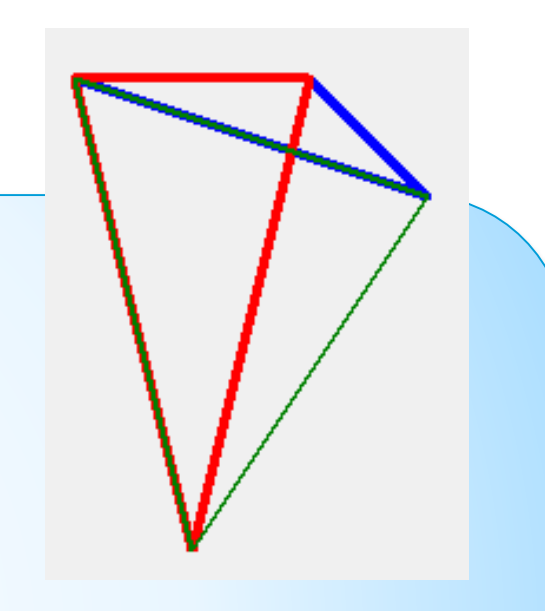

## **Čo vykonajú tieto príkazy?**

canvas.create\_text(200, 50, text='ABCDEFHIJ ', font='Arial 20 bold')

canvas.create\_text(200, 100, text='ABCDEFHIJ ', font=('Times New Roman', 20, 'bold', 'italic'))

canvas.create\_text(200, 150, text='abcd ABCD', font=(' ' , 20))

## **Čo vykonajú tieto príkazy?**

- pisma = ('Times New Roman', 'Courier New', 'Brush Script', 'Comic Sans MS', 'Impact')
- canvas.create\_text(200, 100, text='ABCDEFHIJ ',  $font = (pisma[i],) + (i,))$

## **Čo robí tento program?**

```
trasa = (0, 100, 50, 20, 100, 80, 150, 50, 200, 100)
                                                                         Stúpanie: 110
canvas.create_line(trasa)
                                                                         Klesanie: 110
                                                                         Celkom:301
celkom = 0
for i in range(len(trasa) \frac{1}{2} - 1):
   \text{bod} = 2 * i #index do n-tice s bodmi trasy - ukazuje iba x-ovu suradnicu
   celkom += ((\text{trasa}[\text{bod}+2]-\text{trasa}[\text{bod}])^{**}2 + (\text{trasa}[\text{bod}+1]-transa[body+3])**2)**0.5 # (vypocet dlzky useku pomocou Pytagorovej
vety)
   d = \text{trasa}[\text{bod+3}] - \text{trasa}[\text{bod+1}]if d < 0:
```

```
stupanie += -d
```
else:

```
klesanie += d
```
### Domáca úloha

- e-učebnica: Peter Kučera: **Programujeme v Pythone**, učebnica informatiky pre SŠ, str. 28 - 33,
- vzorové úlohy preriešiť, napísať komentáre
- úloha 5 vyriešiť, napísať komentáre

### Zdroje:

- e-učebnica: Peter Kučera: **Programujeme v Pythone**[, učebnica informatiky pre SŠ](http://www.programujemevpythone.sk/)
- [Python](http://input.sk/python2017/) <http://input.sk/python2017/06.html>
- [Interaktivny](https://www.umimeprogramovat.cz/programovani-v-pythonu) Python

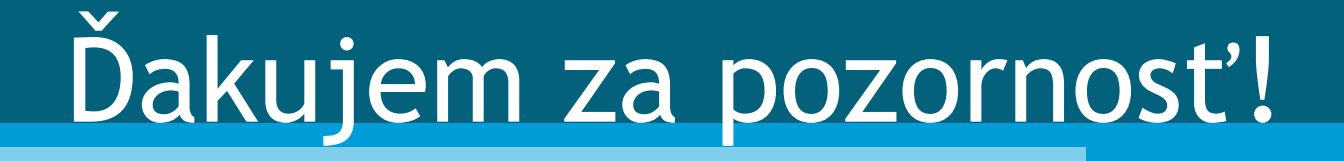